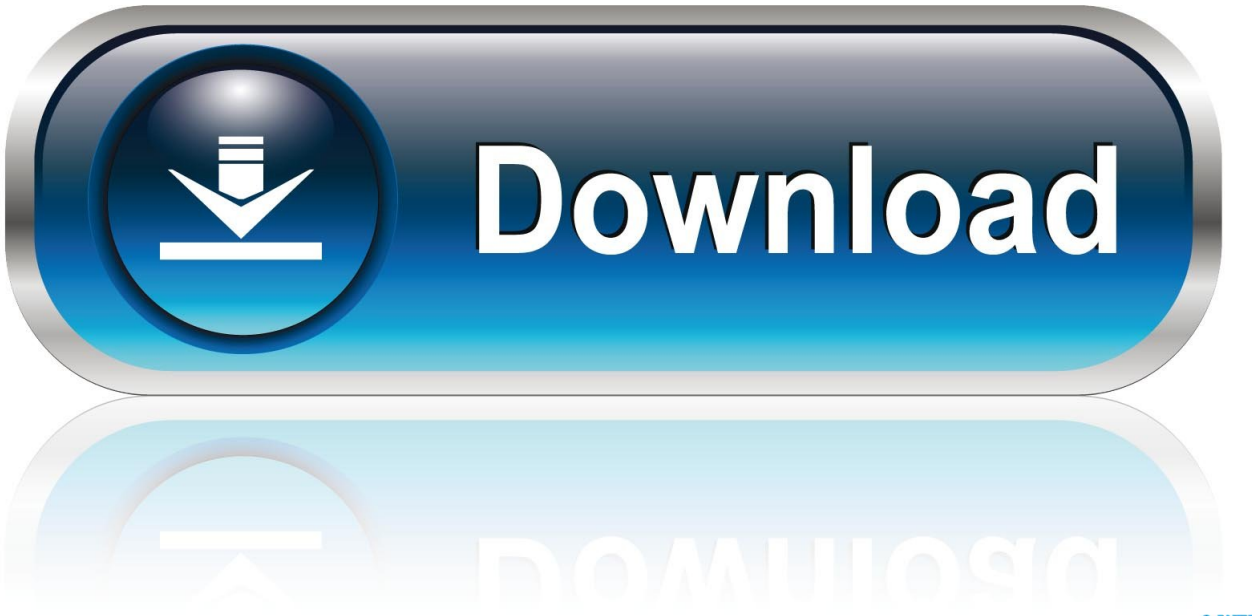

0-WEB.ru

[Firefox Tor For Mac](https://bytlly.com/1uhdpt)

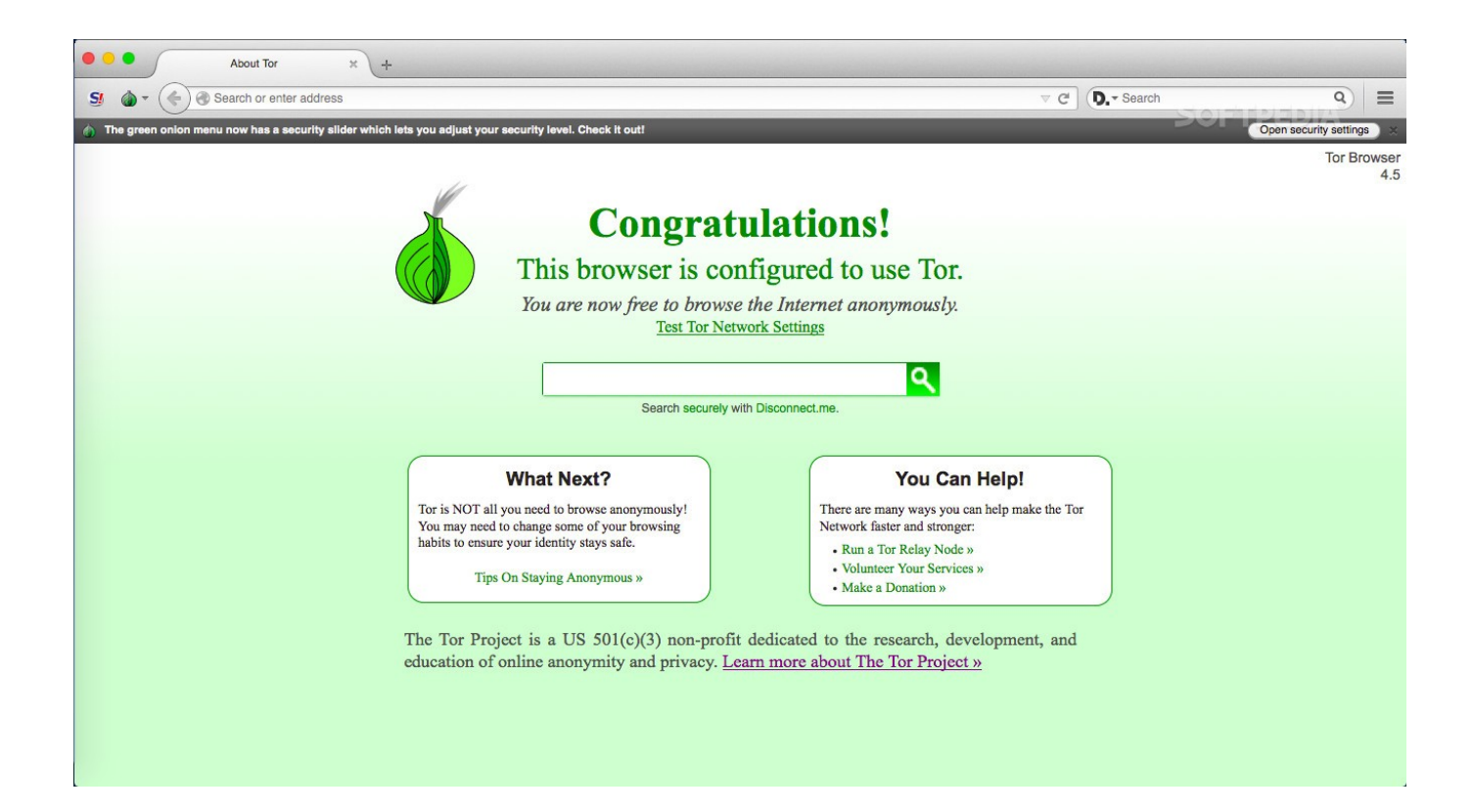

[Firefox Tor For Mac](https://bytlly.com/1uhdpt)

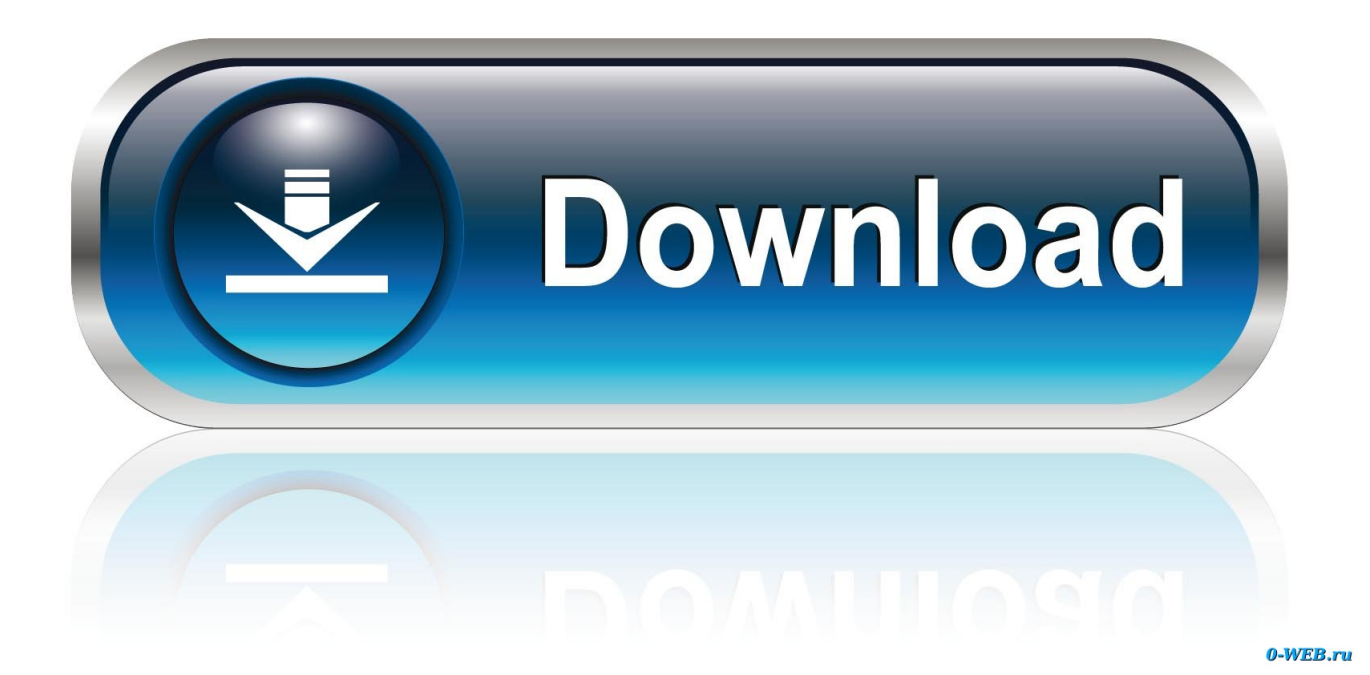

Firefox Tor For Mac High SierraFirefox Tor For Mac Windows 10Firefox Tor For Mac CatalinaFirefox Tor Browser MacFirefox On MacDownload Firefox To MacWindows provides a built-in firewall, which controls how programs access the Internet.

- 1. firefox
- 2. firefox logo
- 3. firefox cycles

Note: This article only applies to Windows To see instructions, choose the Windows version from the dropdown menu above.

## **firefox**

firefox download, firefox quantum, firefox for android, firefox update, firefox for windows, firefox soft98, firefox vpn, firefox extensions, firefox addons, firefox for mac, firefox logo, firefox nightly, firefox send [Unduh Aplikasi Grab For Android Gratis](https://laughing-yalow-a99f63.netlify.app/Unduh-Aplikasi-Grab-For-Android-Gratis)

Get Firefox for Windows, macOS, Linux, Android and iOS today! This tutorial will provide information on how to configure proxy Firefox on your Mac so you can use our proxy servers in 7 easy steps. [Free download Free Slideshow Video Maker](https://whispering-journey-40400.herokuapp.com/Free-download-Free-Slideshow-Video-Maker-programs.pdf) [programs](https://whispering-journey-40400.herokuapp.com/Free-download-Free-Slideshow-Video-Maker-programs.pdf)

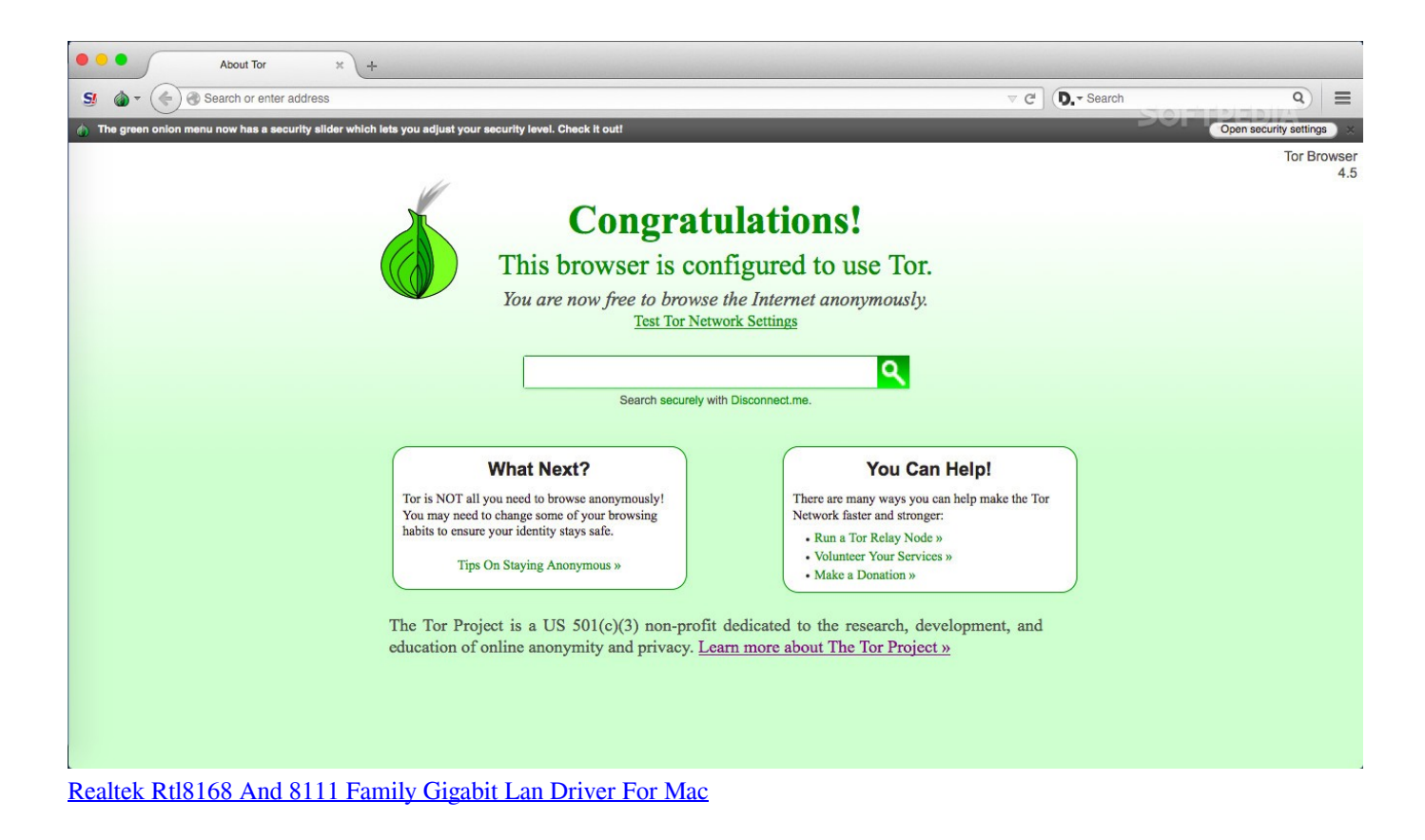

## **firefox logo**

#### [Kiwix Mac Download](https://still-shelf-73402.herokuapp.com/Kiwix-Mac-Download.pdf)

 If you're running Windows Firewall and having connection problems in Firefox: On the left side of the Windows Firewall panel, click Allow an app or feature through Windows Firewall. [Team fortress 2 download full game tpb movie](https://atbimanbo.shopinfo.jp/posts/15732145)

# **firefox cycles**

### [Vm Player 14 Osx](https://vm-player-14-osx-2.peatix.com/view)

The Desktop view will open From the Desktop, hover in the lower right-hand corner to access the Charms.. May 20, 2014 Tor Browser Bundle for Mac enables you to securely browse the Web while hiding your identity, proving to be an accessible, featurerich option.. exe) selected, click the button Confirm that you want to remove the entry Click the button.. If it is there, click to select it If not, skip the next step With Mozilla Firefox (or firefox.. A menu will appear Select Control Panel from the menu The Control Panel will appear.. Download Mozilla Firefox, a free Web browser Firefox is created by a global non-profit dedicated to putting individuals in control online.. Click 'Preferences ' Sep 22, 2020 Apple touts that its browser, Safari, is the "best browser for your Mac," which may very well be the case, at least as far as its security and privacy features are concerned.. Navigate to the Firefox program directory (e g C:Program FilesMozilla Firefox) and double-click on firefox.. exe Click the button Click the button to close the Allowed apps panel To see if you're running Windows Firewall: From the Start Screen, click [تحميل اضافة منع الاعلانات جوجل كروم](https://exomluasa.mystrikingly.com/blog/691ce417bc7) 9d406d0041 .tile Desktop the

### 0041d406d9

[Docket download for windows 8.1 64bit free version](http://geconguifreez.tistory.com/14)